Pensieve header: The Objects, from pensieve://Projects/SL2Portfolio2/.

Program

# The Objects

### Program

# Symmetric Algebra Objects

### Program

```
sm_{i_1, j_1 \to k_2} := \mathbb{E}_{\{i_1, j_1 \to \{k\}}}[b_k(\beta_i + \beta_j) + t_k(\tau_i + \tau_j) + a_k(\alpha_i + \alpha_j), y_k(\eta_i + \eta_j) + x_k(\xi_i + \xi_j), 1];ST_{i\rightarrow j\rightarrow k\rightarrow l\rightarrow m} := \mathbb{E}_{\{i\}\rightarrow\{j,k,l,m\}} [\beta_i b_k + \tau_i t_k + \alpha_i a_l, \eta_i y_j + \xi_i x_m, 1];S\Delta_{i_{-1},j_{-},k_{-}} := \mathbb{E}_{\{i\} \to \{j,k\}} [\beta_i (b_j + b_k) + \tau_i (t_j + t_k) + \alpha_i (a_j + a_k), \eta_i (y_j + y_k) + \xi_i (x_j + x_k), 1];SS_i := \mathbb{E}_{\{i\}\rightarrow\{i\}} [-\beta_i b<sub>i</sub> - \tau_i t<sub>i</sub> - \alpha_i a<sub>i</sub>, -\eta_i y<sub>i</sub> - \xi_i x<sub>i</sub>, 1];
s \in \mathbb{E} \{ \mathbf{1} \} \to \{ \mathbf{0} \} [0, 0, 1]; s \eta_i := \mathbb{E} \{ \mathbf{1} \} \to \{ \mathbf{0} \} [0, 0, 1];
s\sigma_{i}\rightarrow j := \mathbb{E}_{\{i\}\rightarrow\{j,k\}}[\beta_i b_j + \tau_i t_j + \alpha_i a_j, \eta_i y_j + \xi_i x_j, 1];
```
#### Program

# Booting Up QU

### Program

```
Define [a\sigma_{i\to j} = \mathbb{E}_{\{i\}\to\{j\}}[a_j\alpha_i, x_j\xi_i, 1], b\sigma_{i\to j} = \mathbb{E}_{\{i\}\to\{j\}}[b_j\beta_i, y_j\eta_i, 1]
```
Program

$$
\text{Define } \left[\text{am}_{i,j\rightarrow k} = \mathbb{E}_{\{i,j\}\rightarrow\{k\}} \left[ \left( \alpha_i + \alpha_j \right) a_k, \left( \mathcal{A}_j^{-1} \mathcal{E}_i + \mathcal{E}_j \right) \chi_k, \mathbf{1} \right]_{\$k},
$$
\n
$$
\text{bm}_{i,j\rightarrow k} = \mathbb{E}_{\{i,j\}\rightarrow\{k\}} \left[ \left( \beta_i + \beta_j \right) b_k, \left( \eta_i + \eta_j \right) y_k, \mathbf{e}^{\left( e^{-\epsilon \beta_i} - 1 \right) \eta_j y_k} \right]_{\$k} \right]
$$

Program

Define 
$$
[R_{i,j} = \mathbb{E}_{\{j \to \{i,j\}}}\left[\hbar a_j b_i, \hbar x_j y_i, e^{\lambda}\left(\sum_{k=2}^{\{k+1\}} \frac{(1 - e^{\gamma \epsilon \hbar})^k (\hbar y_i x_j)^k}{k (1 - e^{k \gamma \epsilon \hbar})}\right)\right]_{\$k}
$$
,  
\n $\overline{R}_{i,j} = \text{CF} \oplus \mathbb{E}_{\{j \to \{i,j\}}}\left[-\hbar a_j b_i, -\hbar x_j y_i / B_i, 1 + \text{If } [\$k = 0, 0, (\overline{R}_{\{i,j\},\$k-1\}$}_k [3] - (\overline{(R}_{\{i,j\},\emptyset\}$_k R_{1,2} (\overline{R}_{\{3,4\},\$k-1\}$_k) //  $(bm_{i,j+1} \text{ am}_{j,2\to j}) / / (bm_{i,j+1} \text{ am}_{j,4\to j})\right)[3]]$ ,  
\n $P_{i,j} = \mathbb{E}_{\{i,j\} \to \{1, \beta\}} [\beta_i \alpha_j / \hbar, \eta_i \xi_j / \hbar, 1 + \text{If } [\$k = 0, 0, (P_{\{i,j\},\$k-1\}$_k [3] - (\overline{R}_{\{1,2\}} / / ((P_{\{1,j\},\emptyset\}$_k (P_{\{i,2\},\$k-1\})_k)) [3]]]$$ 

Program

 $ln[$   $\circ$  ]:=

$$
\text{Define } \left[ aS_j = \overline{R}_{i,j} \sim B_i \sim P_{i,j},
$$
\n
$$
\overline{aS}_i = \mathbb{E}_{\{i\} \to \{i\}} \left[ -a_i \alpha_i, -x_i \mathcal{I}_i \xi_i, 1 + \text{If } \left[ \frac{\xi}{k} = 0, 0, (\overline{aS}_{\{i\}, \frac{\xi}{k-1}\right) \xi_k} \right] - \left( (\overline{aS}_{\{i\}, \theta}) \frac{\xi}{k} \sim B_i \sim aS_i \sim B_i \sim (\overline{aS}_{\{i\}, \frac{\xi}{k-1}\right) \xi_k} \right] \right]
$$

Program

 $ln[$   $\circ$  ]:=

**Define** $\begin{bmatrix} bS_i = R_{i,1} \sim B_1 \sim aS_1 \sim B_1 \sim P_{i,1}, \end{bmatrix}$  $\overline{bS_i} = R_{i,1} \sim B_1 \sim \overline{aS_1} \sim B_1 \sim P_{i,1}$  $a\Delta_{\mathbf{i}\to\mathbf{j},k}$  **=**  $(R_{1,\mathbf{i}} R_{2,k})$  //  $b\mathbf{m}_{1,2\to 3}$  //  $P_{3,\mathbf{i}}$  $b\Delta_{\mathbf{i}\to\mathbf{j},\mathbf{k}}$  **=**  $(R_{\mathbf{j},\mathbf{1}} R_{\mathbf{k},\mathbf{2}})$  //  $am_{\mathbf{1},\mathbf{2}\to\mathbf{3}}$  //  $P_{\mathbf{i},\mathbf{3}}$ 

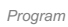

The Drinfel'd double:

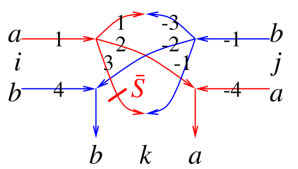

### Program

```
Define
 dm_{i,j\to k} = ((sr_{i\to 4,4,1,1} / / a\Delta_{1\to 1,2} / / a\Delta_{2\to 2,3} / / a\overline{s}_{3}) (sr_{j\to -1,-1,-4,-4} / / b\Delta_{-1\to -1,-2} / / b\Delta_{-2\to -2,-3}))P-1,3 P-3,1 am2,-4→k bm4,-2→k
```
Program

$$
\begin{aligned}\n\text{Define } \left[ d\sigma_{i\to j} = a\sigma_{i\to j} b\sigma_{i\to j}, \\
 d\varepsilon_i &= s\varepsilon_i, \ d\eta_i = s\eta_i, \\
 dS_i &= s\Upsilon_{i\to 1,1,2,2} \; // \; \left( \overline{bS}_1 \, aS_2 \right) \; // \; d\mathfrak{m}_{2,1\to i}, \\
 \overline{dS}_i &= s\Upsilon_{i\to 1,1,2,2} \; // \; \left( bS_1 \, \overline{aS}_2 \right) \; // \; d\mathfrak{m}_{2,1\to i}, \\
 d\Delta_{i\to j,k} &= \left( b\Delta_{i\to 3,1} \, a\Delta_{i\to 2,4} \right) \; // \; \left( d\mathfrak{m}_{3,4\to k} \, d\mathfrak{m}_{1,2\to j} \right) \end{aligned}
$$

 $ln[ \circ ]:=$ Program

Define 
$$
[C_i = \mathbb{E}_{\{1\} \to \{1\}} [0, 0, B_1^{1/2} e^{-\hbar \epsilon a_i/2}]_{\$k},
$$

$$
\overline{C}_i = \mathbb{E}_{\{1\} \to \{1\}} [0, 0, B_1^{-1/2} e^{\hbar \epsilon a_i/2}]_{\$k},
$$

$$
Kink_i = \begin{pmatrix} R_{1,3} \overline{C}_2 \end{pmatrix} / / dm_{1,2\to 1} / / dm_{1,3\to i},
$$

$$
\overline{Kink}_i = \begin{pmatrix} \overline{R}_{1,3} C_2 \end{pmatrix} / / dm_{1,2\to 1} / / dm_{1,3\to i}
$$

Program

Note.  $t = \epsilon a - \gamma b$  and  $b = -t/\gamma + \epsilon a/\gamma$ .

 $ln[$   $\circ$  ]:= Program

 $\text{Define } \big[\texttt{b2t}_i = \mathbb{E}_{\{i\} \rightarrow \{i\}} \big[\alpha_i\ a_i - \beta_i\ t_i \big/ \gamma, \ \xi_i\ x_i + \eta_i\ y_i,\ \texttt{e}^{\epsilon\,\beta_i\, a_i / \gamma}\big]_{\text{\$k$}},$  $t2b_i = \mathbb{E}_{\{i\} \rightarrow \{i\}} \left[ \alpha_i a_i - \tau_i \gamma b_i, \xi_i x_i + \eta_i y_i, e^{\epsilon \tau_i a_i} \right]_{sk} \right]$ 

Program

## The CU Definitions

Program

$$
\begin{aligned}\n\text{Define } \Big[ \text{ cm}_{i,j\rightarrow k} = \text{CF@E}_{\{i,j\}\rightarrow\{k\}} \Big[ \\
& a_k \left( \alpha_i + \alpha_j \right) + b_k \left( \beta_i + \beta_j \right), \\
& y_k \left( \eta_i + \frac{\eta_j}{\pi_i} \right) + \gamma b_k \eta_j \xi_i + x_k \left( \frac{\xi_i}{\pi_j} + \xi_j \right), \\
& e^{y_k \eta_j} \left( \frac{e^{-\varepsilon \beta_i}}{\pi_i + \gamma \varepsilon \pi_i \eta_j \xi_i} - \frac{1}{\pi_i} \right) + \xi_i \left( x_k \left( \frac{e^{-\varepsilon \beta_j}}{\pi_j + \gamma \varepsilon \pi_j \eta_j \xi_i} - \frac{1}{\pi_j} \right) - \gamma b_k \eta_j \right) \left( 1 + \gamma \varepsilon \eta_j \xi_i \right) \frac{a_k}{\gamma} + \frac{b_k}{\varepsilon} \Big]_{\xi k} \Big]\n\end{aligned}
$$

Program

```
Define[co_{i\rightarrow j} = so_{i,j} \mid \dots \mid c_i \rightarrow 0,
     c\epsilon_i = s\epsilon_i, c\eta_i = s\eta_i,
      c\Delta_{\mathbf{i}\rightarrow\mathbf{j},\mathbf{k}} = S\Delta_{\mathbf{i}\rightarrow\mathbf{j},\mathbf{k}}cS_i = SS_i // SY_{i\to1,2,3,4} // CM_{4,3\to i} // CM_{i,2\to i} // CM_{i,1\to i}];
```
Program

### The Knot Tensors

Program

```
In[\mathcal{O}]:=% \begin{cases} 0.75\ \frac{1}{2}\ \frac{1}{2}\ \frac{1
```

```
DefinekR<sub>i,j</sub> = R<sub>i,j</sub> // (b2t<sub>i</sub> b2t<sub>j</sub>) /. t<sub>ijj</sub> \rightarrow t,
  \overline{\text{KR}}_{i,j} = \overline{\text{R}}_{i,j} // \left(\text{b2t}_i \text{ b2t}_j\right) /. \{\text{t}_{i|j} \rightarrow \text{t}, \text{T}_{i|j} \rightarrow \text{T}\},
  km_{i,j\to k} = (t2b_i t2b_j) // dm_{i,j\to k} // b2t_k /. \{t_k \to t, T_k \to T, \tau_{i|j} \to \theta\},
  kCi = Ci // b2ti /. Ti → T,
  \overline{kC_i} = \overline{C_i} // b2t_i /. T_i \rightarrow T,
  kKinki = Kinki // b2ti /. {ti → t, Ti → T},
  \overline{kKink_i} = \overline{Kink_i} // b2t_i /. \{t_i \rightarrow t, T_i \rightarrow T\}
```